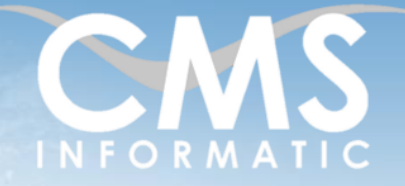

#### **Microsoft Partner** Silver Datacente

## Versionner avec Git

#### **Objectifs pédagogiques :**

A l'issue de la formation, les participants sauront utiliser l'outil de versioning Git. Ils pourront créer un repository, le gérer et suivre les différentes versions d'un code.

**Durée :** 1 jour (7h) **Prérequis :** Connaissances Windows **Public concerné :** Développeurs

**Tarif HT/jour\***

640 €

\*Tarif non applicable si accordscadres client ou coaching

## Contenu de la formation

#### Introduction

- Accueil, présentation du formateur, de la démarche, des modalités de réalisation
- Présentation des participants et de leurs attentes
- Rappel des objectifs définis, validation par les participants
- Approche de l'outil et de méthodes de travail liées à son utilisation

#### **Contexte**

- **EXECUTE:** Histoire du versioning
- **·** Intérêt du versioning
- **·** Présentation des différents outils

#### Configurer et installer un repository

- **■** Installer git sur Windows et Unix
- **E** Créer un repository
- Personnaliser le .gitconfig
- Utiliser des outils d'analyse de versions

#### Fondamentaux de Git

- Modèle Git (tree, commit, branch)
- Les différents répertoires de Git
- Concept de rôles

#### **C.M.S. INFORMATIC**

7, Allée de Londres - Z.A. Courtabœuf Paris-Saclay - 91140 VILLEJUST Tel : 01 64 86 42 42 – Email [: admin@cms-informatic.com](mailto:admin@cms-informatic.com)

SAS au capital de 90160 € - R.C. EVRY 331 737 395 - N° Siret 331 737 395 00037 - Code APE 8559A - N° d'immatriculation Préfecture IDF 11910064691 - Année 2024

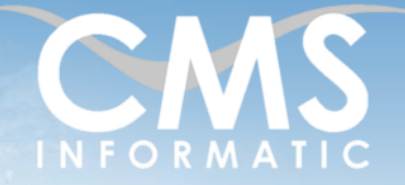

# **Microsoft Partner**

## Versionner avec Git

#### **Objectifs pédagogiques :**

A l'issue de la formation, les participants sauront utiliser l'outil de versioning Git. Ils pourront créer un repository, le gérer et suivre les différentes versions d'un code.

**Durée :**

**Prérequis :**

1 jour (7h)

Connaissances Windows

**Public concerné :**

Développeurs

**Tarif HT/jour\***

640 €

\*Tarif non applicable si accordscadres client ou coaching

#### Principe de branche

- La branche principale « master »
- Création de branches et sous-branches
- Changer de branche
- Fusionner deux branches
- Gérer les conflits

#### Travailler avec Git

- Récupérer les modifications
- Ajouter les modifications locales
- Vérifier la version actuelle
- Envoyer les modifications

### Clôture de la formation

- Récapitulatif
- Conseils, trucs et astuces
- Fiche d'évaluation, synthèse
- Récupération par les participants des fichiers travaillés et des exemples traités

#### Les méthodes et critères d'évaluation pédagogique

La constitution des groupes homogènes s'établira à partir d'un outil d'évaluation. L'évaluation permettra d'avoir un premier aperçu du niveau de l'apprenant, de ses connaissances et de ses attentes pour la formation appropriée.

Une approche pédagogique sera réalisée par le formateur avant le début de la formation, afin d'adapter le contenu du programme pour répondre aux attentes des apprenants.

Une attestation est fournie à l'apprenant à l'issue de la formation validant les connaissances acquises lors de la formation.

#### **C.M.S. INFORMATIC**

SAS au capital de 90160 € - R.C. EVRY 331 737 395 - N° Siret 331 737 395 00037 - Code APE 8559A - N° d'immatriculation Préfecture IDF 11910064691 - Année 2024

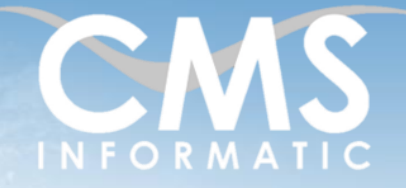

# **Microsoft Partner**

**Durée :** 1 jour (7h)

### Versionner avec Git

#### **Objectifs pédagogiques :**

A l'issue de la formation, les participants sauront utiliser l'outil de versioning Git. Ils pourront créer un repository, le gérer et suivre les différentes versions d'un code.

**Prérequis :** Connaissances Windows **Public concerné :** Développeurs

**Tarif HT/jour\***

640 €

\*Tarif non applicable si accordscadres client ou coaching

#### Les méthodes pédagogiques

Chaque thème du programme sera accompagné d'ateliers pratiques avec suivi et assistance personnalisée.

Les ateliers pourront être réadaptés en fonction des propres modèles des participants.

#### Le suivi et les moyens pédagogiques

Un support de formation sera transmis à chacun des participants, reprenant les principaux thèmes de la formation réalisé sous forme de captures d'écran et d'explications de texte.

Les apprenants repartent à l'issue de la formation avec les fichiers travaillés pendant la formation ainsi que les coordonnées du formateur, ce qui leur permettra d'échanger avec ce dernier et de lui poser toute question relative à la formation suivie sans limitation de durée.

Une feuille d'émargement est signée par les stagiaires (matin et après-midi) chaque jour de la formation, afin d'attester de leur présence.

#### Les moyens techniques

Salle équipée avec un poste par personne, un tableau blanc, un paperboard, un accès wifi et un vidéo projecteur.

#### Les prérequis nécessaires au passage de la certification

Aucun prérequis pour cette certification.

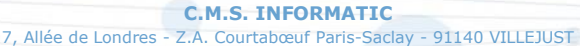

Tel : 01 64 86 42 42 – Email [: admin@cms-informatic.com](mailto:admin@cms-informatic.com) SAS au capital de 90160 € - R.C. EVRY 331 737 395 - N° Siret 331 737 395 00037 - Code APE 8559A - N° d'immatriculation Préfecture IDF 11910064691 - Année 2024